$\text{SR}$  6  $\text{GR}$  6  $\text{GR}$  6  $\text{2005}$ 

TA GREAT CONSTRUCTION CONSTRUCTION CONSTRUCTION CONSTRUCTION CONSTRUCTION CONSTRUCTION CONSTRUCTION CONSTRUCTION CONSTRUCTION CONSTRUCTION CONSTRUCTION CONSTRUCTION CONSTRUCTION CONSTRUCTION CONSTRUCTION CONSTRUCTION CONST

For CreateAgt RandomPutAgtSetCell MakeAgtSet MergeAgtSet

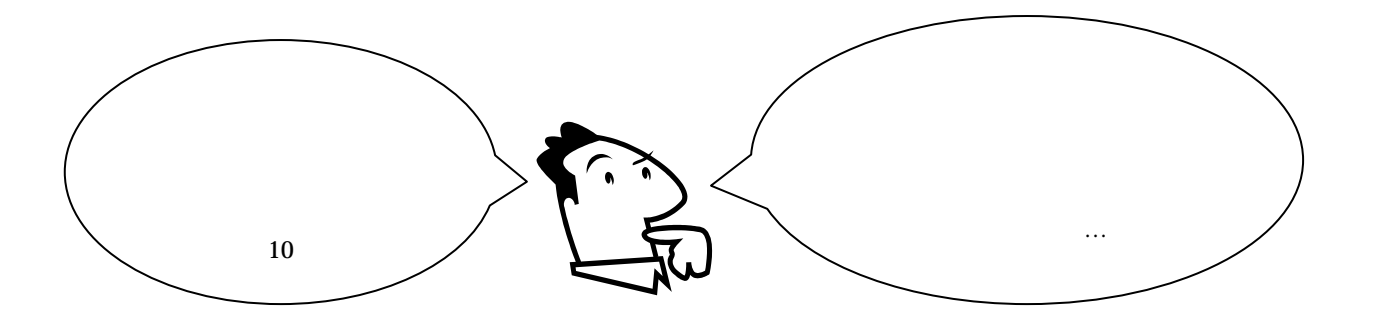

# KK-MAS

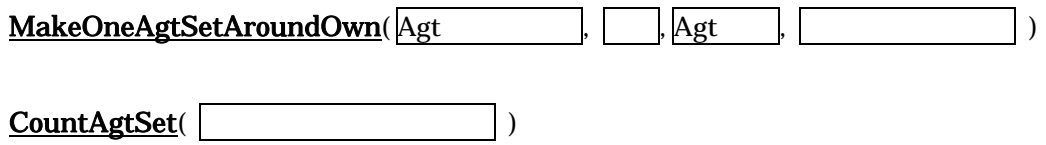

Universe Universe 2012

Universe

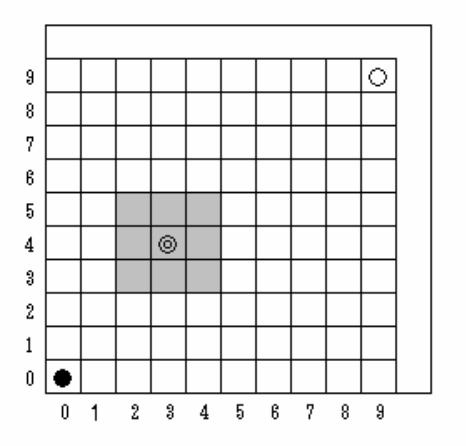

Forward Direction ForwardXCell ForwardYCell  $ForwardXCell$  = X  $ForwardYCell$  = Y

 $\mathcal{A}(\mathcal{A})$ 

 $10*10$ 

Universe Universe

Universe Univ\_Init{} Univ\_Step\_Begin{} Univ\_Step\_End{} Univ\_Finish{}

Univ\_Init{} Univ\_Step\_Begin{} Univ\_Step\_End{} Univ\_Finish{}

**Universe** 

**Universe** 

 $\mathbb{Z}[\mathbb{Z}^2]$ 

For

If  $\mathbf$ 

 $A = 10$ 

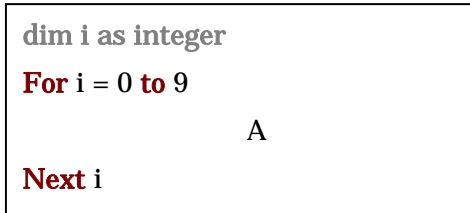

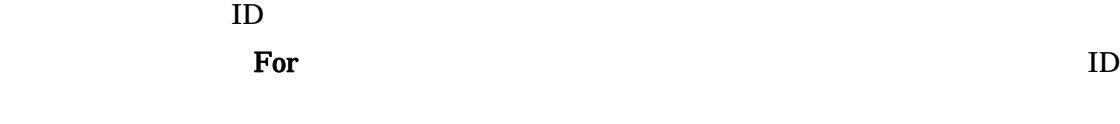

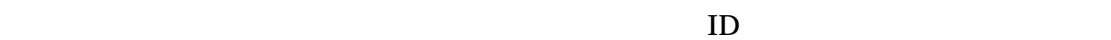

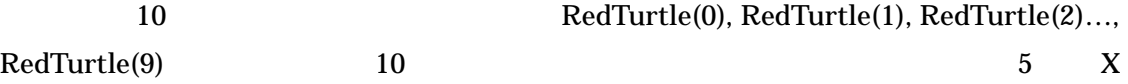

Ex. Universe.Streets.RedTurtle. $X(5) = 9$ 

ID For Vniverse

dim i as integer For  $i = 0$  to 9 Universe.Streets.RedTurtle. $X(i) = i$  Universe.Streets.RedTurtle.Y(i) = i Next i

## CreateAgt

CreateAgt( discussed )

Ex. CreateAgt(Universe.Streets.RedTurtle)

**Universe** 

#### RandomPutAgtSetCell

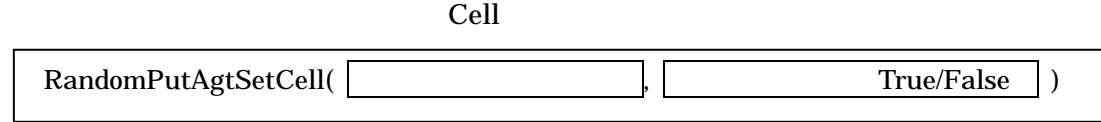

Ex. RandomPutAgtSetCell(Universe.Turtles, False)

Ex. dim Turtles as AgtSet

RandomPutAgtSetCell(Turtles, False)

### **MakeAgtSet**

MakeOneAgtSetAroundOwn

MakeAgtSet

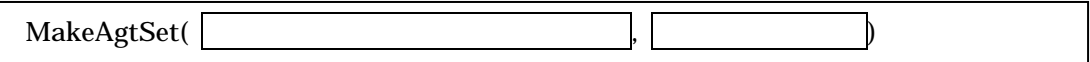

Ex. MakeAgtSet(Universe.Turtles, Universe.Streets.RedTurtle)

Ex. dim Turtles As AgtSet

MakeAgtSet(Turtles, Universe.Streets.RedTurtle)

## MergeAgtSet

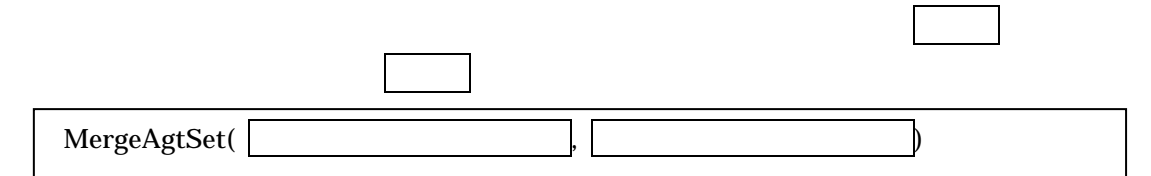

Ex. MergeAgtSet(Universe.Turtles1, Universe.Turtles2)

Ex. dim Turtles1 As AgtSet

dim Turtles2 As AgtSet

MergeAgtSet(Turtles1, Turtles2)

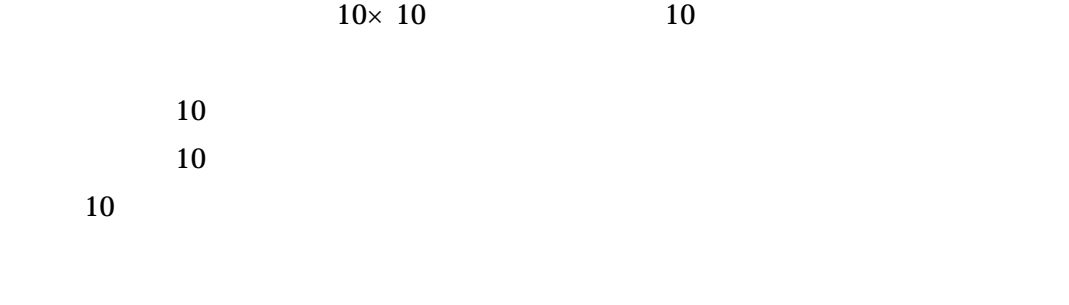

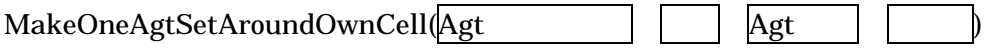